# datastructures

### Collection of standard data structures for **GAP**

## 0.2.7

3 March 2022

Markus Pfeiffer

Max Horn

Christopher Jefferson

Steve Linton

#### Markus Pfeiffer

Email: [markus.pfeiffer@st-andrews.ac.uk](mailto://markus.pfeiffer@st-andrews.ac.uk) Homepage: <http://www.morphism.de/~markusp> Address: School of Computer Science University of St Andrews Jack Cole Building, North Haugh St Andrews, Fife, KY16 9SX United Kingdom

#### Max Horn

Email: [horn@mathematik.uni-kl.de](mailto://horn@mathematik.uni-kl.de) Homepage: <https://www.quendi.de/math> Address: Fachbereich Mathematik TU Kaiserslautern Gottlieb-Daimler-Straße 48 67663 Kaiserslautern Germany

#### Christopher Jefferson

Email: [caj21@st-andrews.ac.uk](mailto://caj21@st-andrews.ac.uk)

Homepage: <http://caj.host.cs.st-andrews.ac.uk/>

Address: School of Computer Science University of St Andrews Jack Cole Building, North Haugh St Andrews, Fife, KY16 9SX United Kingdom

#### Steve Linton

Email: [steve.linton@st-andrews.ac.uk](mailto://steve.linton@st-andrews.ac.uk) Homepage: <http://sl4.host.cs.st-andrews.ac.uk/> Address: School of Computer Science University of St Andrews Jack Cole Building, North Haugh

St Andrews, Fife, KY16 9SX United Kingdom

#### Copyright

© 2015-18 by Chris Jefferson, Steve Linton, Markus Pfeiffer, Max Horn, Reimer Behrends and others

datastructures package is free software; you can redistribute it and/or modify it under the terms of the [GNU General Public License](http://www.fsf.org/licenses/gpl.html) as published by the Free Software Foundation; either version 2 of the License, or (at your option) any later version.

#### Acknowledgements

We appreciate very much all past and future comments, suggestions and contributions to this package and its documentation provided by GAP users and developers.

## **Contents**

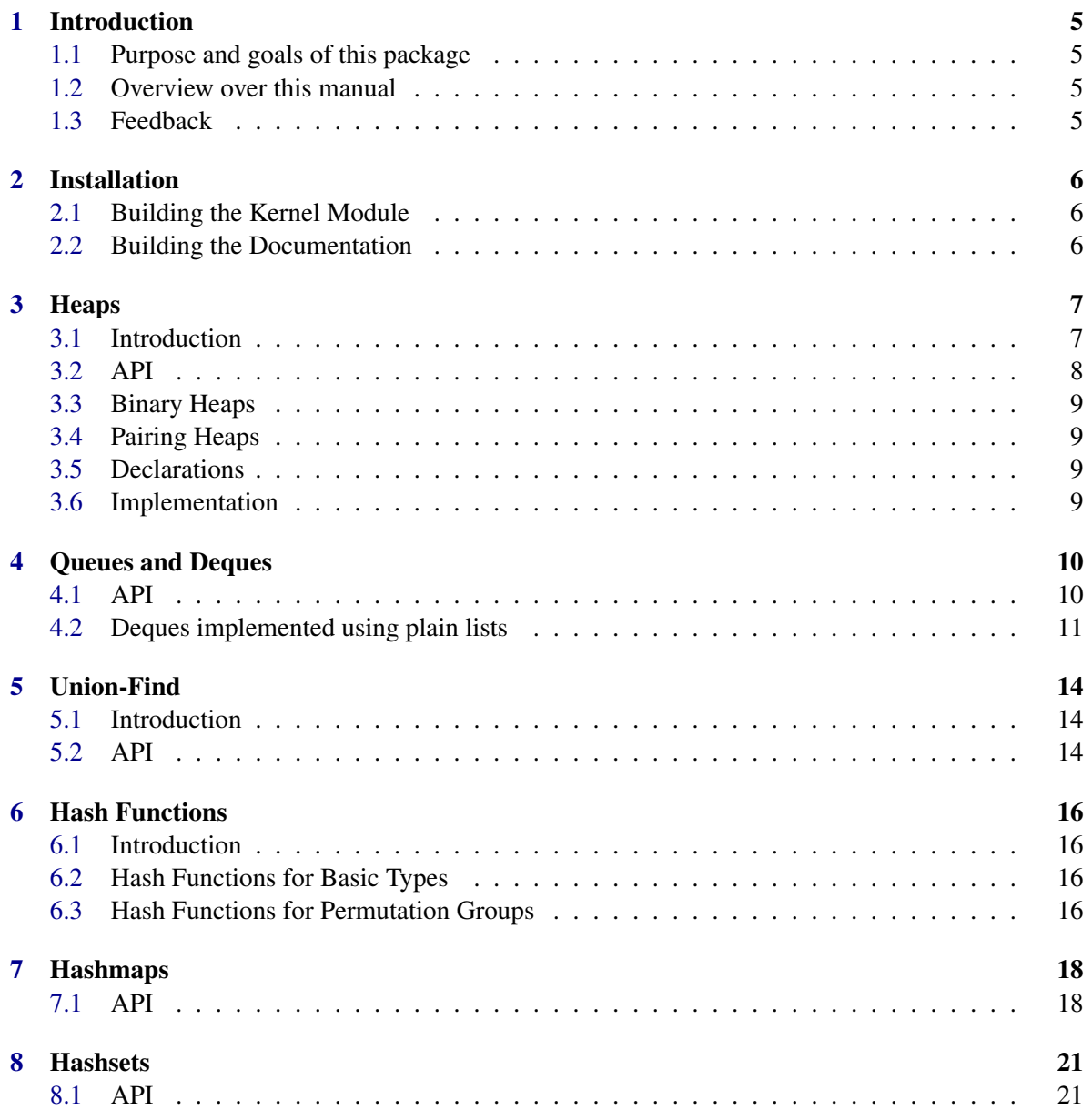

#### datastructures and the set of  $\sim$  4

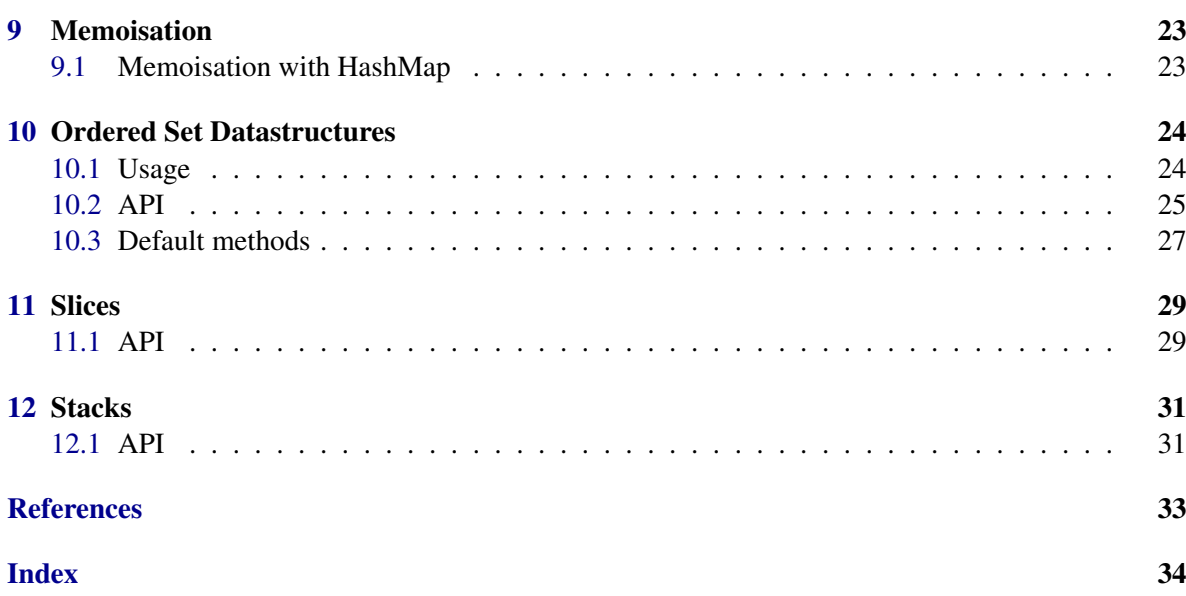

## <span id="page-5-0"></span>Introduction

#### <span id="page-5-1"></span>1.1 Purpose and goals of this package

The datastructures package for GAP has two main goals:

- Provide abstract interfaces for commonly used datastructures
- Provide good low-level implementations for these datastructures

datastructures requires building of a kernel module for GAP to function, please refer to Chapter [2](#page-6-0) for details; the package is not automatically loaded by GAP after it has been installed. You must load the package with LoadPackage("datastructures"); before its functions become available.

#### <span id="page-5-2"></span>1.2 Overview over this manual

Chapter [2](#page-6-0) describes the installation of this package. The remaining chapters describe the available datastructures in this package with a definition of the supported API and details about provided implementations.

#### <span id="page-5-3"></span>1.3 Feedback

For bug reports, feature requests and suggestions, please use our [issue tracker.](https://github.com/gap-packages/datastructures/issues)

## <span id="page-6-3"></span><span id="page-6-0"></span>Installation

datastructures does not work without compiling its kernel module, and is not loaded by GAP by default. To load the package run LoadPackage("datastructures"); at the GAP prompt.

#### <span id="page-6-1"></span>2.1 Building the Kernel Module

To build the kernel module, you will need

- a C compiler, e.g. GCC or Clang
- GNU Make

To install a released version of this package, extract the package's archive file into GAP's pkg folder.

To install the current development version of this package, obtain the most recent code from **GITHUB** 

git clone https://github.com/gap-packages/datastructures

To build the kernel module then run the following commands in the package's directory.

```
./configure
make
```
#### <span id="page-6-2"></span>2.2 Building the Documentation

To build the package documentation, run the following command in the package's directory

```
gap makedoc.g
```
### <span id="page-7-0"></span>**Heaps**

#### <span id="page-7-1"></span>3.1 Introduction

A *heap* is a tree datastructure such that for any child *C* of a node *N* it holds that  $C \leq N$ , according to some ordering relation ≤.

The fundamental operations for heaps are Construction, Pushing data onto the heap, Peeking at the topmost item, and Popping the topmost item off of the heap.

For a good heap implementation these basic operations should not exceed  $O(log n)$  in runtime where  $n$  is the number of items on the heap.

We currently provide two types of heaps: Binary Heaps [3.3](#page-9-0) and Pairing Heaps [3.4.](#page-9-1)

The following code shows how to use a binary heap.

Example

```
gap> h := BinaryHeap();
<binary heap with 0 entries>
gap> Push(h, 5);
gap Push(h, -10);
gap> Peek(h);
5
gap> Pop(h);
5
gap> Peek(h);
-10
```
The following code shows how to use a pairing heap.

```
gap> h := PairingHeap(\{x,y\} -> x.rank > y.rank);
<pairing heap with 0 entries>
gap > Push(h, rec(\text{rank } := 5));
gap> Push(h, rec( rank := 7 ));
gap > Push(h, rec(\text{rank} := -15));
gap> h;
<pairing heap with 3 entries>
gap> Peek(h);
rec( rank := -15 )
gap> Pop(h);
rec(rank := -15)
```
Example

#### <span id="page-8-2"></span><span id="page-8-0"></span>3.2 API

For the purposes of the datastructures, we provide a category IsHeap [\(3.2.1\)](#page-8-1) . Every implementation of a heap in the category IsHeap [\(3.2.1\)](#page-8-1) must follow the API described in this section.

#### <span id="page-8-1"></span>3.2.1 IsHeap (for IsObject)

```
\triangleright IsHeap(arg) (filter) (filter)
```
Returns: true or false

The category of heaps. Every object in this category promises to support the API described in this section.

#### 3.2.2 Heap

```
\triangleright Heap(arg) (function)
```
Wrapper function around constructors

#### 3.2.3 NewHeap (for IsHeap, IsObject, IsObject)

```
\triangleright NewHeap([filter, func, data]) (constructor)
  Returns: a heap
  Construct a new heap
```
#### 3.2.4 Push (for IsHeap, IsObject)

```
. Push(heap, object) (operation)
```
Puts the object object a new object onto heap.

#### 3.2.5 Peek (for IsHeap)

```
\triangleright Peek(heap) (operation)
```
Inspect the item at the top of heap.

#### 3.2.6 Pop (for IsHeap)

```
\triangleright Pop(heap) (operation)
  Returns: an object
  Remove the top item from heap and return it.
```
#### 3.2.7 Merge (for IsHeap, IsHeap)

```
Merge two heaps (of the same type)
Heaps also support IsEmpty (Reference: IsEmpty) and Size (Reference: Size)
```
. Merge(heap1, heap2) (operation)

#### <span id="page-9-4"></span><span id="page-9-0"></span>3.3 Binary Heaps

A binary heap employs a binary tree as its underlying tree datastructure. The implemenataion of binary heaps in datastructures stores this tree in a flat array which makes it a very good and fast default choice for general purpose use. In particular, even though other heap implementations have better theoretical runtime bounds, well-tuned binary heaps outperform them in many applications.

For some reference see <http://stackoverflow.com/questions/6531543>

#### 3.3.1 BinaryHeap

 $\triangleright$  BinaryHeap([isLess[, data]]) (function)

Returns: A binary heap

Constructor for binary heaps. The optinal argument isLess must be a binary function that performs comparison between two elements on the heap, and returns true if the first argument is less than the second, and false otherwise. Using the optional argument data the user can give a collection of initial values that are pushed on the stack after construction.

#### <span id="page-9-1"></span>3.4 Pairing Heaps

A pairing heap is a heap datastructure with a very simple implementation in terms of GAP lists. Push and Peek have *O*(1) complexity, and Pop has an amortized amortised O(log n), where *n* is the number of items on the heap.

For a reference see [\[FSST86\]](#page-33-1).

#### 3.4.1 PairingHeap

 $\triangleright$  PairingHeap([isLess[, data]]) (function)

Returns: A pairing heap

Constructor for pairing heaps. The optional argument isLess must be a binary function that performs comparison between two elements on the heap, and returns true if the first argument is less than the second, and false otherwise. Using the optional argument data the user can give a collection of initial values that are pushed on the stack after construction.

#### <span id="page-9-2"></span>3.5 Declarations

#### 3.5.1 IsBinaryHeapFlatRep (for IsHeap and IsPositionalObjectRep)

 $\triangleright$  IsBinaryHeapFlatRep(arg) (filter) Returns: true or false

#### <span id="page-9-3"></span>3.6 Implementation

#### 3.6.1 IsPairingHeapFlatRep (for IsHeap and IsPositionalObjectRep)

```
\triangleright IsPairingHeapFlatRep(arg) (filter)
  Returns: true or false
```
## <span id="page-10-4"></span><span id="page-10-0"></span>Queues and Deques

#### <span id="page-10-1"></span>4.1 API

#### <span id="page-10-2"></span>4.1.1 IsQueue (for IsObject)

 $\triangleright$  IsQueue(arg) (filter) Returns: true or false The category of queues.

#### <span id="page-10-3"></span>4.1.2 IsDeque (for IsObject)

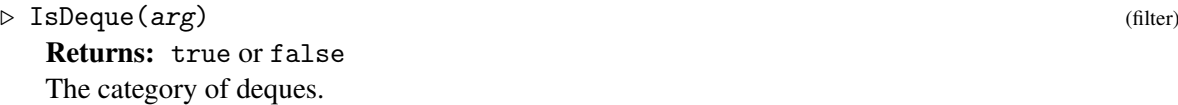

#### 4.1.3 PushBack (for IsDeque, IsObject)

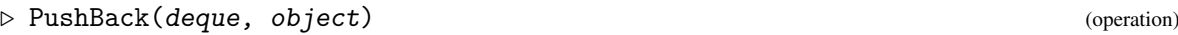

Add object to the back of deque.

#### 4.1.4 PushFront (for IsDeque, IsObject)

. PushFront(deque, object) (operation)

Add object to the front of deque.

#### 4.1.5 PopBack (for IsDeque)

 $\triangleright \ \text{PopBack}(\text{deque}) \tag{operation}$ Returns: object Remove an element from the back of deque and return it.

#### <span id="page-11-1"></span>4.1.6 PopFront (for IsDeque)

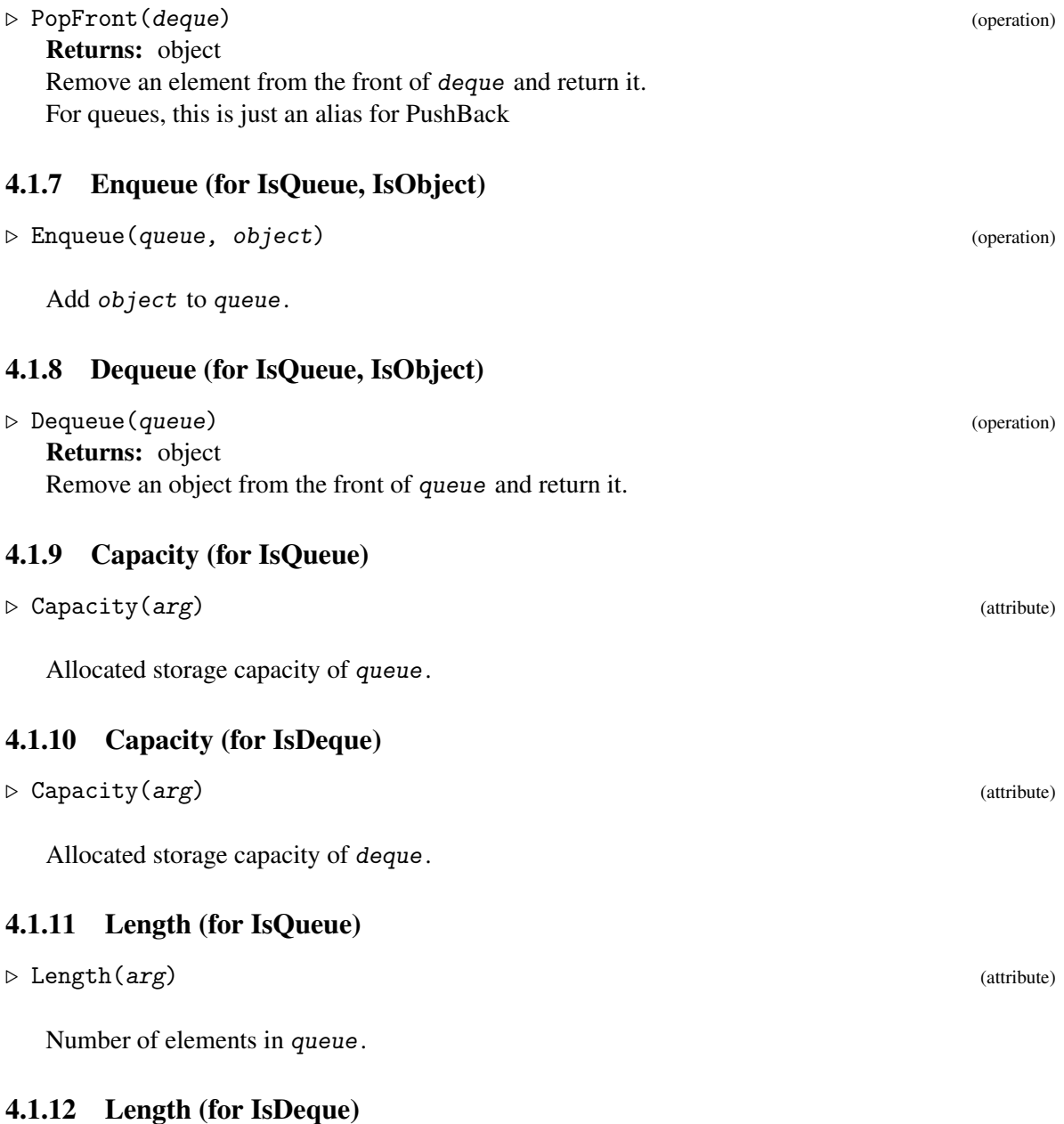

#### $\triangleright$  Length(arg) (attribute)

Number of elements in deque.

#### <span id="page-11-0"></span>4.2 Deques implemented using plain lists

datastructures implements deques using a circular buffer stored in a GAP a plain list, wrapped in a positional object ( (Reference: Positional Objects)).

The five positions in such a deque Q have the following purpose

#### datastructures and  $12$

- <span id="page-12-0"></span>• Q![1] - head, the index in Q![5] of the first element in the deque
- Q![2] tail, the index in Q![5] of the last element in the deque
- Q![3] capacity, the allocated capacity in the deque
- Q![4] factor by which storage is increased if capacity is exceeded
- Q![5] GAP plain list with storage for capacity many entries

Global constants QHEAD, QTAIL, QCAPACITY, QFACTOR, and QDATA are bound to reflect the above. When a push fills the deque, its capacity is resized by a factor of QFACTOR using PlistDequeExpand. A new empty plist is allocated and all current entries of the deque are copied into the new plist with the head entry at index 1.

The deque is empty if and only if head = tail and the entry that head and tail point to in the storage list is unbound.

#### 4.2.1 PlistDeque

 $\triangleright$  PlistDeque([capacity[, factor]]) (function) Returns: a deque

Constructor for plist based deques. The optinal argument capacity must be a positive integer and is the capacity of the created deque, and the optional argument factor must be a rational number greater than one which is the factor by which the storage of the deque is increased if it runs out of capacity when an object is put on the queue.

#### 4.2.2 PlistDequePushFront

```
. PlistDequePushFront(deque, object) (function)
```
Push object to the front of deque.

#### 4.2.3 PlistDequePushBack

. PlistDequePushBack(deque, object) (function)

Push object to the back of deque.

#### 4.2.4 PlistDequePopFront

. PlistDequePopFront(deque) (function) Returns: object or fail Pop object from the front of deque and return it. If deque is empty, returns fail.

#### 4.2.5 PlistDequePopBack

. PlistDequePopBack(deque) (function) Returns: object or fail Pop object from the back of deque and return it. If deque is empty, returns fail.

#### <span id="page-13-0"></span>4.2.6 PlistDequePeekFront

. PlistDequePeekFront(deque) (function) Returns: object or fail Returns the object at the front deque without removing it. If deque is empty, returns fail.

#### 4.2.7 PlistDequePeekBack

 $\triangleright \ \texttt{PlistDequePeekBack}\ (\texttt{deque}) \tag{function}$ Returns: object or fail Returns the object at the back deque without removing it. If deque is empty, returns fail.

#### 4.2.8 PlistDequeExpand

. PlistDequeExpand(deque) (function)

Helper function to expand the capacity of deque by the configured factor.

*Queues* are linear data structure that allow adding elements at the end of the queue, and removing elements from the front. A *deque* is a *double-ended queue*; a linear data structure that allows access to objects at both ends.

The API that objects that lie in IsQueue [\(4.1.1\)](#page-10-2) and IsDeque [\(4.1.2\)](#page-10-3) must implement the API set out below.

datastructures provides

## <span id="page-14-4"></span><span id="page-14-0"></span>Union-Find

#### <span id="page-14-1"></span>5.1 Introduction

datastructures defines the interface for mutable data structures representing partitions of  $[1..n]$ , commonly known as union-find data structures. Key operations are Unite [\(5.2.5\)](#page-15-0) which fuses two parts of a partition and Representative [\(5.2.4\)](#page-14-3) which returns a canonical representative of the part containing a given point.

#### <span id="page-14-2"></span>5.2 API

#### 5.2.1 IsPartitionDS (for IsObject)

 $\triangleright$  IsPartitionDS(arg) (filter) (filter)

Returns: true or false Category of datastructures representing partitions. Equality is identity and family is ignored.

#### 5.2.2 PartitionDS (for IsPartitionDS, IsPosInt)

```
\triangleright PartitionDS(filter, n) (constructor)
```
Family containing all partition data structures Returns the trivial partition of the set [1..n].

#### 5.2.3 PartitionDS (for IsPartitionDS, IsCyclotomicCollColl)

```
\triangleright PartitionDS(filter, partition) (constructor)
```
Returns the union find structure of partition.

#### <span id="page-14-3"></span>5.2.4 Representative (for IsPartitionDS, IsPosInt)

```
\triangleright Representative(unionfind, k) (operation)
   Returns: a positive integer
   Returns a canonical representative of the part of the partition that k is contained in.
```
#### <span id="page-15-1"></span><span id="page-15-0"></span>5.2.5 Unite (for IsPartitionDS and IsMutable, IsPosInt, IsPosInt)

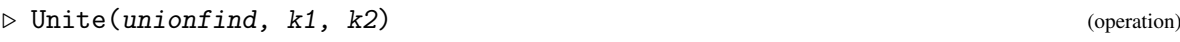

Fuses the parts of the paritition unionfind containing k1 and k2.

#### 5.2.6 RootsIteratorOfPartitionDS (for IsPartitionDS)

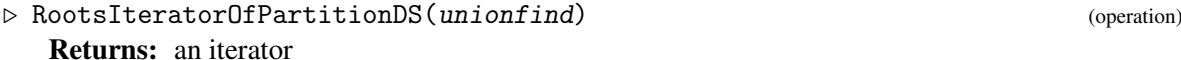

Returns an iterator that runs through canonical representatives of parts of the partition unionfind.

#### 5.2.7 NumberParts (for IsPartitionDS)

 $\triangleright$  NumberParts(unionfind) (attribute) Returns: a positive integer Returns the number of parts of the partition unionfind. 5.2.8 SizeUnderlyingSetDS (for IsPartitionDS)

. SizeUnderlyingSetDS(unionfind) (attribute) Returns: a positive integer Returns the size of the underlying set of the partition unionfind.

#### 5.2.9 PartsOfPartitionDS (for IsPartitionDS)

. PartsOfPartitionDS(unionfind) (attribute) Returns: a list of lists Returns the partition unionfind as a list of lists.

## <span id="page-16-5"></span><span id="page-16-0"></span>Hash Functions

#### <span id="page-16-1"></span>6.1 Introduction

A hash function in datastructures is a function *H* which maps a value *X* to a small integer (where a small integer is an integer in the range  $[-2^28..2^28-1]$  on a 32-bit system, and  $[-2^66..2^66-1]$ on a 64-bit system), under the requirement that if  $X = Y$ , then  $H(X) = H(Y)$ .

A variety of hash functions is provided by datastructures, with different behaviours. A bad choice of hash function can lead to serious performance problems.

datastructures does not guarantee consistency of hash values across release or GAP sessions.

#### <span id="page-16-2"></span>6.2 Hash Functions for Basic Types

#### 6.2.1 HashBasic

```
\triangleright HashBasic(obj...) (function)
```
Returns: a small integer Hashes any values built inductively from

- built-in types, namely integers, booleans, permutations, transformations, partial permutations, and
- constructors for lists and records.

This function is variadic, treating more than one argument as equivalent to a list containing the arguments, that is HashBasic $(x,y,z)$  = HashBasic( $[x,y,z]$ ).

#### <span id="page-16-3"></span>6.3 Hash Functions for Permutation Groups

datastructures provides two hash functions for permutation groups; Hash\_PermGroup\_Fast [\(6.3.1\)](#page-16-4) is the faster one, with higher likelihood of collisions and Hash\_PermGroup\_Complete [\(6.3.2\)](#page-17-0) is slower but provides a lower likelihood of collisions.

#### <span id="page-16-4"></span>6.3.1 Hash\_PermGroup\_Fast

datastructures and  $17$ 

<span id="page-17-1"></span> $\triangleright \ \texttt{Hash\_PermGroup\_Fast}\left(\texttt{group}\right) \tag{function}$ Returns: a small integer

Hash\_PermGroup\_Fast [\(6.3.1\)](#page-16-4) is faster than Hash\_PermGroup\_Complete [\(6.3.2\)](#page-17-0), but will return the same value for groups with the same size, orbits and degree of transitivity.

#### <span id="page-17-0"></span>6.3.2 Hash\_PermGroup\_Complete

. Hash\_PermGroup\_Complete(group) (function) Returns: a small integer

Hash\_PermGroup\_Complete [\(6.3.2\)](#page-17-0) is slower than Hash\_PermGroup\_Fast [\(6.3.1\)](#page-16-4), but is extremely unlikely to return the same hash for two different groups.

## <span id="page-18-2"></span><span id="page-18-0"></span>Hashmaps

A hash map stores key-value pairs and allows efficient lookup of keys by using a hash function.

datastructures currently provides a reference implementation of hashmaps using a hashtable stored in a plain GAP list.

#### <span id="page-18-1"></span>7.1 API

#### 7.1.1 IsHashMap (for IsObject and IsFinite)

 $\triangleright$  IsHashMap(arg) (filter) Returns: true or false Category of hash maps

#### 7.1.2 HashMap

 $\triangleright$  HashMap([hashfunc[, eqfunc]][,] [capacity]) (function)

Create a new hash map. The optional argument hashfunc must be a hash- function , eqfunc must be a binary equality testing function that returns true if the two arguments are considered equal, and false if they are not. Refer to Chapter [6](#page-16-0) about the requirements for hashfunctions and equality testers. The optional argument capacity determines the initial size of the hashmap.

#### 7.1.3 Keys (for IsHashMap)

 $\triangleright$  Keys(h) (operation) Returns: a list Returns the list of keys of the hashmap h.

#### 7.1.4 Values (for IsHashMap)

 $\triangleright$  Values(h) (operation) Returns: a list Returns the set of values stored in the hashmap h.

18

<span id="page-19-0"></span>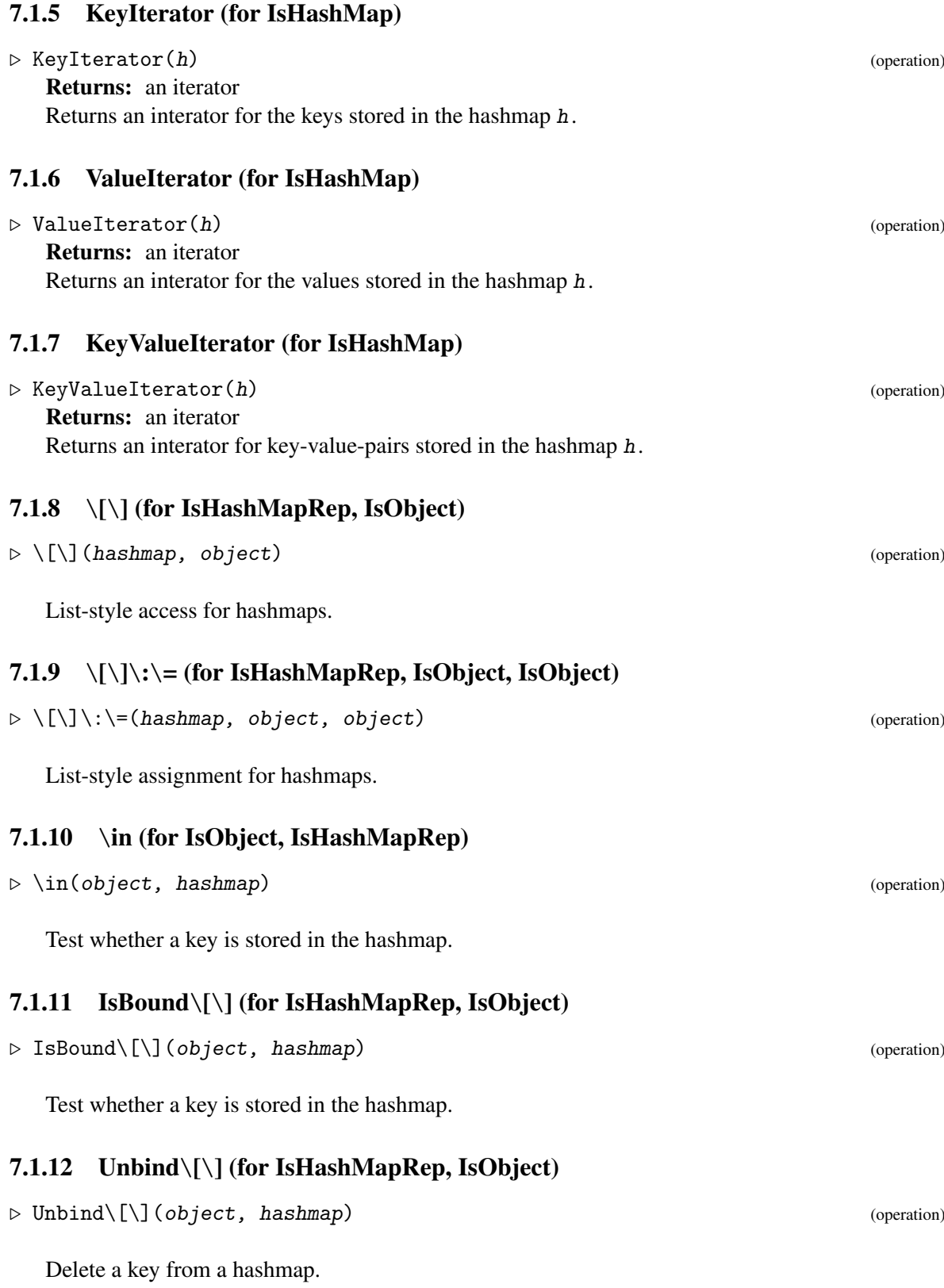

#### <span id="page-20-0"></span>7.1.13 Size (for IsHashMapRep)

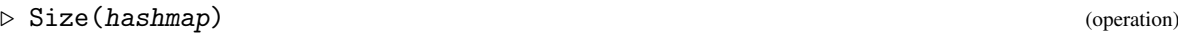

Determine the number of keys stored in a hashmap.

#### 7.1.14 IsEmpty (for IsHashMapRep)

 $\triangleright \ \ \texttt{IsEmpty}(\texttt{object, hashmap}) \tag{operation}$ 

Test whether a hashmap is empty.

## <span id="page-21-2"></span><span id="page-21-0"></span>**Hashsets**

A hash set stores objects and allows efficient lookup whether an object is already a member of the set. datastructures currently provides a reference implementation of hashsets using a hashtable stored in a plain GAP list.

#### <span id="page-21-1"></span>8.1 API

#### 8.1.1 IsHashSet (for IsObject and IsFinite)

 $\triangleright$  IsHashSet(arg) (filter) Returns: true or false Category of hashsets

#### 8.1.2 HashSet

```
\triangleright HashSet([hashfunc[, eqfunc]][,] [capacity]) (function)
```
Create a new hashset. The optional argument hashfunc must be a hash- function, eqfunc must be a binary equality testing function that returns true if the two arguments are considered equal, and false if they are not. Refer to Chapter [6](#page-16-0) about the requirements for hashfunctions and equality testers. The optional argument capacity determines the initial size of the hashmap.

#### 8.1.3 AddSet (for IsHashSetRep, IsObject)

```
. AddSet(hashset, obj) (operation)
```
Add obj to hashset.

#### 8.1.4 \in (for IsObject, IsHashSetRep)

```
\triangleright \in \in (operation) (operation)
```
Test membership of obj in hashset

<span id="page-22-0"></span>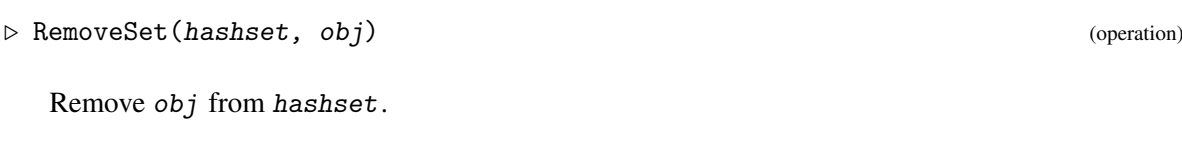

#### 8.1.6 Size (for IsHashSetRep)

 $\triangleright \text{Size}(\text{hashset})$  (operation)

Return the size of a hashset Returns an integer

#### 8.1.7 IsEmpty (for IsHashSetRep)

 $\triangleright$  IsEmpty(hashset) (operation) Returns: a boolean Test a hashset for emptiness.

#### 8.1.8 Set (for IsHashSetRep)

 $\triangleright$  Set(hashset) (operation) Returns: a set Convert a hashset into a GAP set

#### 8.1.9 AsSet (for IsHashSetRep)

 $\triangleright$  AsSet(hashset) (operation) Returns: an immutable set Convert a hashset into a GAP set

#### 8.1.10 Iterator (for IsHashSetRep)

#### $\triangleright$  Iterator(set) (operation)

Returns: an iterator

Create an iterator for the values contained in a hashset. Note that elements added to the hashset after the creation of an iterator are not guaranteed to be returned by that iterator.

## <span id="page-23-2"></span><span id="page-23-0"></span>Memoisation

datastructures provides simple ways to cache return values of pure functions.

#### <span id="page-23-1"></span>9.1 Memoisation with HashMap

#### 9.1.1 MemoizeFunction

 $\triangleright$  MemoizeFunction(function[, options]) (function) (function)

#### Returns: A function

MemoizeFunction returns a function which behaves the same as function, except that it caches the return value of function. The cache can be flushed by calling FlushCaches (Reference: Flush-Caches).

This function does not promise to never call function more than once for any input – values may be removed if the cache gets too large, or GAP chooses to flush all caches, or if multiple threads try to calculate the same value simultaneously.

The optional second argument is a record which provides a number of configuration options. The following options are supported.

#### flush (default true)

If this is true, the cache is emptied whenever FlushCaches (Reference: FlushCaches) is called.

#### contract (defaults to ReturnTrue (Reference: ReturnTrue))

A function that is called on the arguments given to function. If this function returns false, then errorHandler is called.

#### errorHandler (defaults to none)

A function to be called when an input that does not fulfil contract is passed to the cache.

### <span id="page-24-0"></span>Ordered Set Datastructures

In this chapter we deal with datastructures designed to represent sets of objects which have an intrinsic ordering. Such datastructures should support fast (possibly amortised) *O*(log*n*) addition, deletion and membership test operations and allow efficient iteration through all the objects in the datastructure in the order determined by the given comparison function. Since they represent a set, adding an object equal to one already present has no effect.

We refer to these as ordered set *datastructure* because the differ from the GAP notion of a set in a number of ways:

- They all lie in a common family OrderedSetDSFamily and pay no attention to the families of the objects stored in them.
- Equality of these structures is by identity, not equality of the represented set
- The ordering of the objects in the set does not have to be default GAP ordering "less than", but is determined by the attribute LessFunction [\(10.2.13\)](#page-26-0)

Three implementations of ordered set data structures are currently included: skiplists, binary search trees and (as a specialisation of binary search trees) AVL trees. AVL trees seem to be the fastest in general, and memory usage is similar. More details to come

#### <span id="page-24-1"></span>10.1 Usage

```
_ Example .
gap> s := OrderedSetDS(IsSkipListRep, \{x,y\} -> String(x) < String(y));
<skiplist 0 entries>
gap> Addset(s, 1);
gap> AddSet(s, 2);
gap> AddSet(s, 10);
gap> AddSet(s, (1,2,3));
gap> RemoveSet(s, (1,2,3));
1
gap> AsListSorted(s);
[ 1, 10, 2 ]
gap> b := OrderedSetDS(IsBinarySearchTreeRep, Primes);
<bst size 168>
gap> 91 in b;
```

```
false
gap> 97 in b;
true
```
#### <span id="page-25-0"></span>10.2 API

Every implementation of an ordered set datastructure must follow the API set out below

#### 10.2.1 IsOrderedSetDS (for IsObject)

```
\triangleright IsOrderedSetDS(arg) (filter) (filter)
  Returns: true or false
  Category of ordered set.
```
#### 10.2.2 IsStandardOrderedSetDS (for IsOrderedSetDS)

 $\triangleright$  IsStandardOrderedSetDS(arg) (filter) (filter) Returns: true or false Subcategory of ordered sets where the ordering is GAP's default <

#### 10.2.3 OrderedSetDS (for IsOrderedSetDS, IsFunction, IsListOrCollection, IsRandomSource)

. OrderedSetDS(filter[, lessThan[, initialEntries[, randomSource]]]) (constructor) Returns: an ordered set datastructure

The family that contains all ordered set datastructures. Constructors for ordered sets The argument filter is a filter that the resulting ordered set object will have.

The optional argument lessThan must be a binary function that returns true if its first argument is less than its second argument, and false otherwise. The default less Than is GAP's built in <.

The optional argument initialEntries gives a collection of elements that the ordered set is initialised with, and defaults to the empty set.

The optional argument randomSource is useful in a number of possible implementations that use randomised methods to achieve good amortised complexity with high probability and simple data structures. It defaults to the global Mersenne twister.

#### 10.2.4 OrderedSetDS (for IsOrderedSetDS, IsFunction, IsRandomSource)

```
. OrderedSetDS(arg1, arg2, arg3) (constructor)
```
#### 10.2.5 OrderedSetDS (for IsOrderedSetDS, IsListOrCollection, IsRandomSource)

. OrderedSetDS(arg1, arg2, arg3) (constructor)

#### <span id="page-26-1"></span>10.2.6 OrderedSetDS (for IsOrderedSetDS, IsFunction, IsListOrCollection)

. OrderedSetDS(arg1, arg2, arg3) (constructor)

#### 10.2.7 OrderedSetDS (for IsOrderedSetDS, IsFunction)

. OrderedSetDS(arg1, arg2) (constructor)

#### 10.2.8 OrderedSetDS (for IsOrderedSetDS, IsListOrCollection)

. OrderedSetDS(arg1, arg2) (constructor)

#### 10.2.9 OrderedSetDS (for IsOrderedSetDS)

. OrderedSetDS(arg) (constructor)

#### 10.2.10 AddSet (for IsOrderedSetDS and IsMutable, IsObject)

. AddSet(set, object) (operation)

Other constructors cover making an ordered set from another ordered set, from an iterator, from a function and an iterator, or from a function, an iterator and a random source.

Adds object to set. Does nothing if objectinsetset.

#### 10.2.11 RemoveSet (for IsOrderedSetDS and IsMutable, IsObject)

. RemoveSet(set, object) (operation)

Returns: 0 or 1

Removes object from set if present, and returns the number of copies of object that were in set, that is 0 or 1. This for consistency with multisets.

#### 10.2.12 \in (for IsObject, IsOrderedSetDS)

```
. \in(object, set) (operation)
```
All objects in IsOrderedSetDS must implement \in, which returns true if object is present in set and false otherwise.

#### <span id="page-26-0"></span>10.2.13 LessFunction (for IsOrderedSetDS)

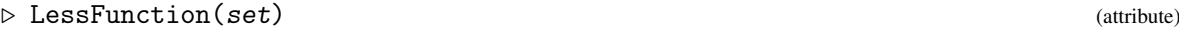

The binary function to perform the comparison for elements of the set.

#### <span id="page-27-1"></span>10.2.14 Size (for IsOrderedSetDS)

 $\triangleright$  Size(set) (attribute)

The number of objects in the set

#### 10.2.15 IteratorSorted (for IsOrderedSetDS)

 $\triangleright \text{ IteratorSorted}(set)$  (operation)

Returns: iterator

Returns an iterator of set that can be used to iterate through the elements of set in the order imposed by LessFunction [\(10.2.13\)](#page-26-0).

#### <span id="page-27-0"></span>10.3 Default methods

Default methods based on IteratorSorted (Reference: IteratorSorted) are installed for the following operations and attributes, but can be overridden for data structures that support better algorithms.

#### 10.3.1 Iterator (for IsOrderedSetDS)

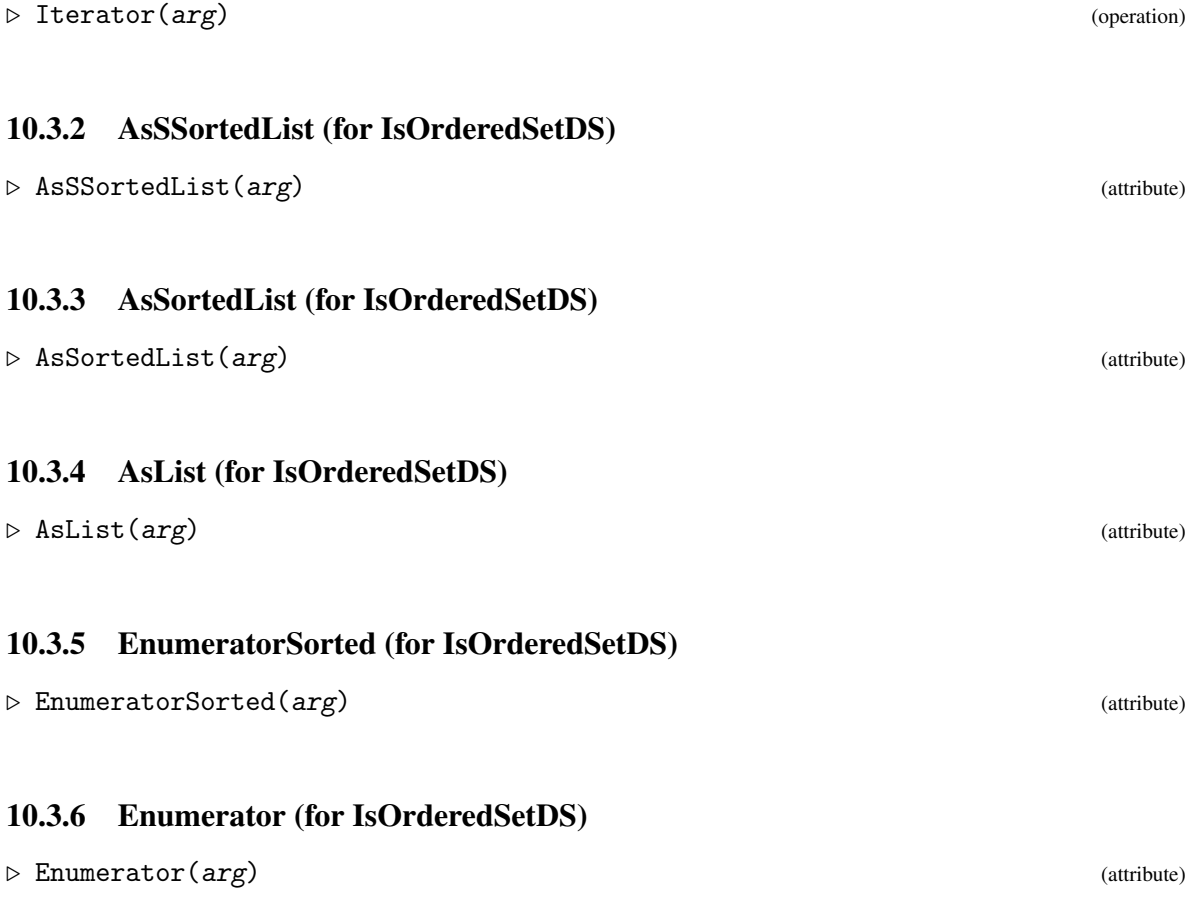

<span id="page-28-0"></span>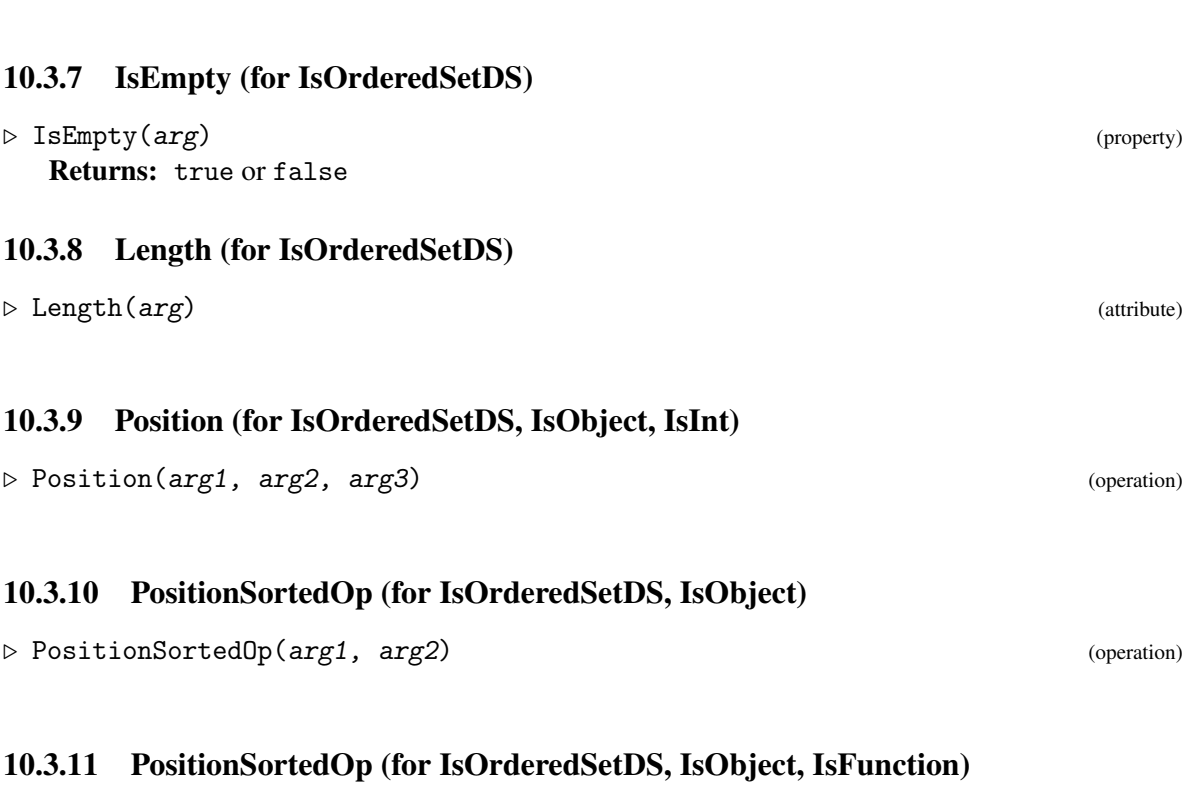

 $\triangleright {\tt PositionSortedOp} (\textit{arg1, arg2, arg3}) \tag{operation}$ 

datastructures 28

## <span id="page-29-2"></span><span id="page-29-0"></span>**Slices**

A slice is a sublist of a list. Creating a slice does not copy the original list, and changes to the list also change a slice of the list.

#### <span id="page-29-1"></span>11.1 API

#### 11.1.1 Slice

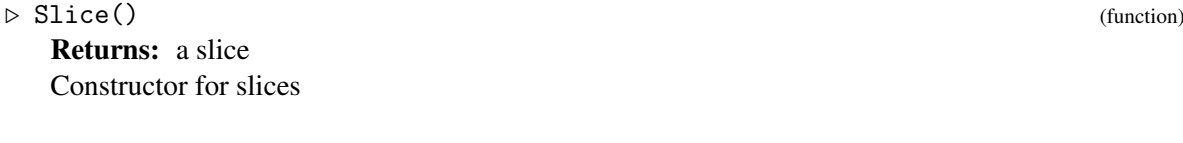

#### 11.1.2 IsSlice (for IsList)

 $\triangleright$  IsSlice(arg) (filter) Returns: true or false Category of slices

#### 11.1.3 \[\] (for IsSliceRep, IsPosInt)

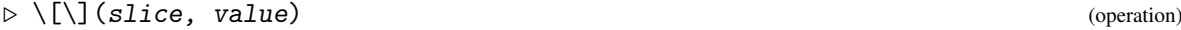

List-style access for slices.

#### 11.1.4  $\|\|\|\$ : \= (for IsSliceRep and IsMutable, IsPosInt, IsObject)

 $\triangleright \setminus [\{\}] \setminus : \setminus = (slice, value, object)$  (operation)

List-style assignment for slices.

#### 11.1.5 \in (for IsObject, IsSliceRep)

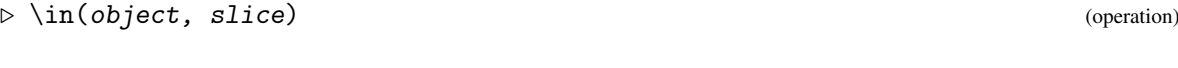

Test whether a value is stored in the slice.

#### <span id="page-30-0"></span>11.1.6 IsBound\[\] (for IsSliceRep, IsPosInt)

 $\triangleright$  IsBound\[\](slice, value) (operation)

Test whether a location is bound in a slice.

#### 11.1.7 Unbind\[\] (for IsSliceRep and IsMutable, IsPosInt)

 $\triangleright$  Unbind\[\](slice, value) (operation)

Unbind a value from a slice.

#### 11.1.8 Length (for IsSliceRep)

 $\triangleright \text{ Length}(slice)$ 

Determine the length of a slice.

## <span id="page-31-2"></span><span id="page-31-0"></span>**Stacks**

A stack is a deque where items can be Pushed onto the stack, and the top item can be Popped off the stack.

Stacks are wrapped GAP plain lists.

#### <span id="page-31-1"></span>12.1 API

#### 12.1.1 Stack

 $\triangleright$  Stack() (function) Returns: stack Constructor for stacks

#### 12.1.2 IsStack (for IsObject)

 $\triangleright$  IsStack(arg) (filter) Returns: true or false Category of heaps

#### 12.1.3 Push (for IsStack, IsObject)

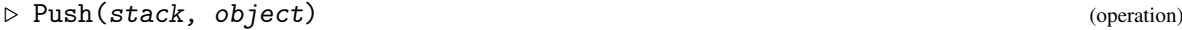

Puts object onto stack.

#### 12.1.4 Peek (for IsStack)

 $\triangleright \ \text{Peek}(\text{stack})$ Returns: object or fail Return the object at the top of stack. If stack is empty, returns fail

#### 12.1.5 Pop (for IsStack)

#### $\triangleright$  Pop(stack) (operation)

Returns: object or fail Remove the top item from stack and return it. If stack is empty, this function returns fail.

#### <span id="page-32-0"></span>12.1.6 Size (for [IsStack])

 $\triangleright$  Size(arg) (attribute)

Number of elements on stack

## <span id="page-33-0"></span>**References**

<span id="page-33-1"></span>[FSST86] Michael L. Fredman, Robert Sedgewick, Daniel D. Sleator, and Robert E. Tarjan. The pairing heap: A new form of self-adjusting heap. *Algorithmica*, 1(1):111–129, Nov 1986. [9](#page-9-4)

## Index

<span id="page-34-0"></span>datastructures, [6](#page-6-3)  $\binom{1}{1}$ for IsHashMapRep, IsObject, [19](#page-19-0) for IsSliceRep, IsPosInt, [29](#page-29-2)  $\setminus$ [\] $\setminus$ : $\setminus$ = for IsHashMapRep, IsObject, IsObject, [19](#page-19-0) for IsSliceRep and IsMutable, IsPosInt, IsObject, [29](#page-29-2) \in for IsObject, IsHashMapRep, [19](#page-19-0) for IsObject, IsHashSetRep, [21](#page-21-2) for IsObject, IsOrderedSetDS, [26](#page-26-1) for IsObject, IsSliceRep, [29](#page-29-2) AddSet for IsHashSetRep, IsObject, [21](#page-21-2) for IsOrderedSetDS and IsMutable, IsObject, [26](#page-26-1) AsList for IsOrderedSetDS, [27](#page-27-1) AsSet for IsHashSetRep, [22](#page-22-0) AsSortedList for IsOrderedSetDS, [27](#page-27-1) AsSSortedList for IsOrderedSetDS, [27](#page-27-1) BinaryHeap, [9](#page-9-4) Capacity for IsDeque, [11](#page-11-1) for IsQueue, [11](#page-11-1) Dequeue for IsQueue, IsObject, [11](#page-11-1) Enqueue for IsQueue, IsObject, [11](#page-11-1) Enumerator for IsOrderedSetDS, [27](#page-27-1)

EnumeratorSorted for IsOrderedSetDS, [27](#page-27-1) HashBasic, [16](#page-16-5) HashMap, [18](#page-18-2) HashSet, [21](#page-21-2) Hash\_PermGroup\_Complete, [17](#page-17-1) Hash\_PermGroup\_Fast, [17](#page-17-1) Heap, [8](#page-8-2) IsBinaryHeapFlatRep for IsHeap and IsPositionalObjectRep, [9](#page-9-4) IsBound\[\] for IsHashMapRep, IsObject, [19](#page-19-0) for IsSliceRep, IsPosInt, [30](#page-30-0) IsDeque for IsObject, [10](#page-10-4) IsEmpty for IsHashMapRep, [20](#page-20-0) for IsHashSetRep, [22](#page-22-0) for IsOrderedSetDS, [28](#page-28-0) IsHashMap for IsObject and IsFinite, [18](#page-18-2) IsHashSet for IsObject and IsFinite, [21](#page-21-2) IsHeap for IsObject, [8](#page-8-2) IsOrderedSetDS for IsObject, [25](#page-25-1) IsPairingHeapFlatRep for IsHeap and IsPositionalObjectRep, [9](#page-9-4) IsPartitionDS for IsObject, [14](#page-14-4) IsQueue for IsObject, [10](#page-10-4) IsSlice for IsList, [29](#page-29-2) IsStack for IsObject, [31](#page-31-2)

IsStandardOrderedSetDS for IsOrderedSetDS, [25](#page-25-1) Iterator for IsHashSetRep, [22](#page-22-0) for IsOrderedSetDS, [27](#page-27-1) IteratorSorted for IsOrderedSetDS, [27](#page-27-1) KeyIterator for IsHashMap, [19](#page-19-0) Keys for IsHashMap, [18](#page-18-2) KeyValueIterator for IsHashMap, [19](#page-19-0) Length for IsDeque, [11](#page-11-1) for IsOrderedSetDS, [28](#page-28-0) for IsQueue, [11](#page-11-1) for IsSliceRep, [30](#page-30-0) LessFunction for IsOrderedSetDS, [26](#page-26-1) MemoizeFunction, [23](#page-23-2) Merge for IsHeap, IsHeap, [8](#page-8-2) NewHeap for IsHeap, IsObject, IsObject, [8](#page-8-2) NumberParts for IsPartitionDS, [15](#page-15-1) OrderedSetDS for IsOrderedSetDS, [26](#page-26-1) for IsOrderedSetDS, IsFunction, [26](#page-26-1) for IsOrderedSetDS, IsFunction, IsListOr-RemoveSet Collection, [26](#page-26-1) for IsOrderedSetDS, IsFunction, IsListOr-Collection, IsRandomSource, [25](#page-25-1) for IsOrderedSetDS, IsFunction, IsRandom-Source, [25](#page-25-1) for IsOrderedSetDS, IsListOrCollection, [26](#page-26-1) for IsOrderedSetDS, IsListOrCollection, Is-RandomSource, [25](#page-25-1) PairingHeap, [9](#page-9-4) PartitionDS for IsPartitionDS, IsCyclotomicCollColl, [14](#page-14-4)

for IsPartitionDS, IsPosInt, [14](#page-14-4) PartsOfPartitionDS for IsPartitionDS, [15](#page-15-1) Peek for IsHeap, [8](#page-8-2) for IsStack, [31](#page-31-2) PlistDeque, [12](#page-12-0) PlistDequeExpand, [13](#page-13-0) PlistDequePeekBack, [13](#page-13-0) PlistDequePeekFront, [13](#page-13-0) PlistDequePopBack, [12](#page-12-0) PlistDequePopFront, [12](#page-12-0) PlistDequePushBack, [12](#page-12-0) PlistDequePushFront, [12](#page-12-0) Pop for IsHeap, [8](#page-8-2) for IsStack, [31](#page-31-2) PopBack for IsDeque, [10](#page-10-4) PopFront for IsDeque, [11](#page-11-1) Position for IsOrderedSetDS, IsObject, IsInt, [28](#page-28-0) PositionSortedOp for IsOrderedSetDS, IsObject, [28](#page-28-0) for IsOrderedSetDS, IsObject, IsFunction, [28](#page-28-0) Push for IsHeap, IsObject, [8](#page-8-2) for IsStack, IsObject, [31](#page-31-2) PushBack for IsDeque, IsObject, [10](#page-10-4) PushFront for IsDeque, IsObject, [10](#page-10-4) for IsHashSetRep, IsObject, [22](#page-22-0) for IsOrderedSetDS and IsMutable, IsObject, [26](#page-26-1) Representative for IsPartitionDS, IsPosInt, [14](#page-14-4) RootsIteratorOfPartitionDS for IsPartitionDS, [15](#page-15-1) Set for IsHashSetRep, [22](#page-22-0) Size

for [IsStack], [32](#page-32-0)

for IsHashMapRep, [20](#page-20-0) for IsHashSetRep, [22](#page-22-0) for IsOrderedSetDS, [27](#page-27-1) SizeUnderlyingSetDS for IsPartitionDS, [15](#page-15-1) Slice , [29](#page-29-2) Stack , [31](#page-31-2) Unbind $\langle [\cdot]$ for IsHashMapRep, IsObject, [19](#page-19-0) for IsSliceRep and IsMutable, IsPosInt, [30](#page-30-0) Unite for IsPartitionDS and IsMutable, IsPosInt, Is-PosInt, [15](#page-15-1) ValueIterator for IsHashMap, [19](#page-19-0) Values for IsHashMap, [18](#page-18-2)